Virtuelle Verkaufshilfe für Installateure

# Badausstellung im Internet

Mit einer "virtuellen Badausstellung" ist Triton-Belco seit kurzem im Internet präsent. Der Großhändler möchte damit dem SHK-Handwerk eine zusätzliche Verkaufs- und Argumentationshilfe bieten, mit der sich die Installateure bei der Endkundenberatung effektvoll profilieren können.

Mit der Präsenz im Internet will Tri-<br>ton-Belco Handwerksbetriebe und<br>deren Kunden die Möglichkeit bieton-Belco Handwerksbetriebe und deren Kunden die Möglichkeit bieten, die Badausstellung mit den Produkten von jedem beliebigen Standort aus virtuell zu nutzen. Die Vorgehensweise läßt sich in Kurzform folgendermaßen zusammenfassen: Die Produkte der einzelnen Ausstellungskojen lassen sich am Bildschirm aufrufen und per Mausklick kombinieren. In relativ kurzer Zeit kann der Handwerker damit eine komplette Badplanung sowie ein entscheidungsreifes Angebot erstellen und sich damit – nach Ansicht von Triton-Belco – eine hohe Wahrscheinlichkeit für den Zuschlag sichern.

## **Mit Preisen versehenes Endkundenangebot**

Virtualisiert wurde zu diesem Zweck die Bochumer Ausstellung des Großhändlers. Im Computer lassen sich verschiedene Ansichten jeder einzelnen Badausstellungskoje darstellen. Jedes Produkt, das der Installateur für die Planung benötigt, wird angeklickt und zunächst in einem "virtuellen" Warenkorb abgelegt. Innerhalb dieses Warenkorbes kann der Handwerker die Menge der einzelnen Produkte ändern oder sie – falls der Kunde seine Wünsche ändert oder Planungsprobleme auftreten – problemlos wieder herausnehmen. Durch Anklicken der Produkte erhält der Installateur diverse Zusatzinformationen (Maße, Produktzeichnungen etc.). Wer Zeit sparen will, kann innerhalb der Suchfunktion die Recherche-Begriffe Artikelnummer, Produktbeschreibung, Herstellername sowie Matchcode nutzen.

Die "virtuelle Badausstellung" enthält aber nicht nur Produktbeschreibungen, sondern zu jedem Artikel jeweils die Bilder bereit, die von der Industrie zur Verfügung gestellt werden. Ergänzend kommen die Lohnminuten und ein individuell zu berechnender Produktpreis hinzu. Über diese Auflistung erfolgt außerdem die Kalkulation: Hier kann der Handwerker nicht nur seinen individuellen EK-Preis ermitteln, sondern hat auch die Möglich-

TRITON Belco

keit, seinen eigenen Lohnminutensatz einzugeben. Als Ergebnis präsentiert sich ein entscheidungsreifes, mit Preisen versehenes Endkundenangebot. Mit den im Warenkorb gesammelten Produkten erfolgt dann auch die auf dem Badgrundriß des Kunden aufbauende dreidimensionale Badplanung.

## **Sämtliche Artikel katalogisiert**

Offene Schnittstellen sollen gewährleisten, daß das vom Handwerker für seine Kunden in der Ausstellung erstellte Angebot auch bei anschließenden Arbeitsschritten in der eigenen EDV weiterverarbeitet werden kann. Diese sind derzeit

M-Soft

on <sub>Belco</sub>

## **Die**

**"virtuelle Badausstellung" von Triton-Belco soll als zusätzliche Verkaufs- und Argumentationshilfe der Handwerker bei der Endkundenberatung dienen**

> **Entwickelt wurde die "virtuelle Badausstellung" in erster Linie für die IBH-Gesellschafter**

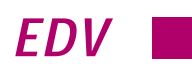

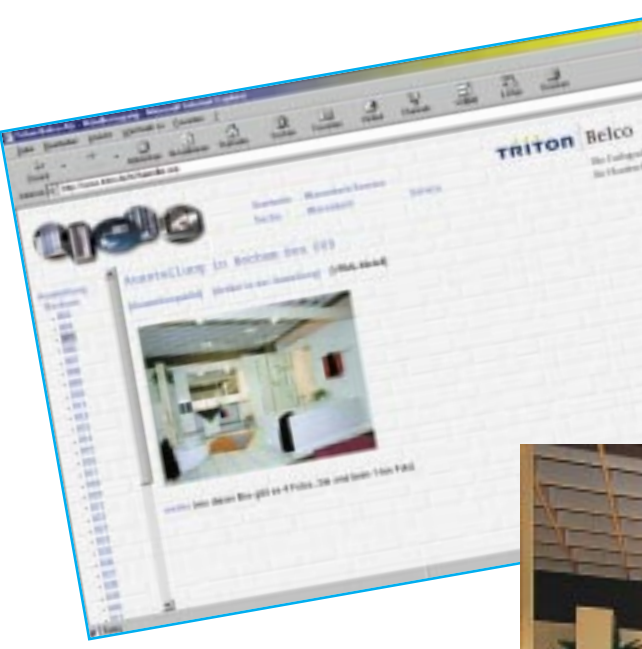

oder Sykaplan. Daneben bietet die virtuelle Pinguin-Badausstellung auch eine Schnittstelle zum "Innova-Badplaner", der eine Visualisierung der Produkte und eine dreidimensionale Badplanung ermöglicht. Damit kann der Handwerker auch am eigenen PC das jeweils vom Kunden gewünschte Bad erstellen.

Damit der Handwerker auch diejenigen Produkte, die nicht in den Pinguin-Badausstellungen zu finden sind, in seinem Angebot berücksichtigen kann, sind sämtliche Artikel des Triton-Belco Sortimentes (nach Angaben von Vorstand Dr. Fred Friedmann ca. 30 000 bis 40 000 Artikel) katalogisiert und mittels Mouseklick aktivierbar. Der Handwerker kann sich in der Ausstellung eine Kopie auf Diskette ziehen und diese dann direkt zu Hause weiterbearbeiten. Einen erneuten Besuch der Ausstellung kann er sich damit sparen. Die Badplanung selbst wird dem Kunden mit einem minimalen Betrag in Rechnung gestellt, wobei diese Summe im Auftragsfall aber verrechnet wird. Nach einer kurzen Testphase will sich Triton-Belco an die flächendeckende Verbreitung des Systems in allen Pinguin-Badausstellungen wagen. Diese soll so schnell wie

## **Wie kommt man in die "virtuelle Badausstellung"?**

möglich abgeschlossen sein.

Nachfolgend die wichtigsten Voraussetzungen und Fakten zum Einstieg in die virtuelle Welt der Triton-Belco-Badausstellung

**Die Bochumer Bäderausstellung des Großhändlers läßt sich nun bequem von jedem beliebigen Standort aus und zu jeder Tageszeit "besuchen" – das Internet macht's möglich**

markten. In erster Linie soll dieses Instrument jedoch eine wichtige IBH-Unterstützung sein und bleiben.

#### **Kosten**

Die Lizenzkosten für die 3D-Badplanungs-Software (also additive Software-Produkte – wie etwa den Innova-Badplaner), die der Handwerker in der Ausstellung vor Ort und in seinem Betrieb nutzt, muß er selbst tragen.

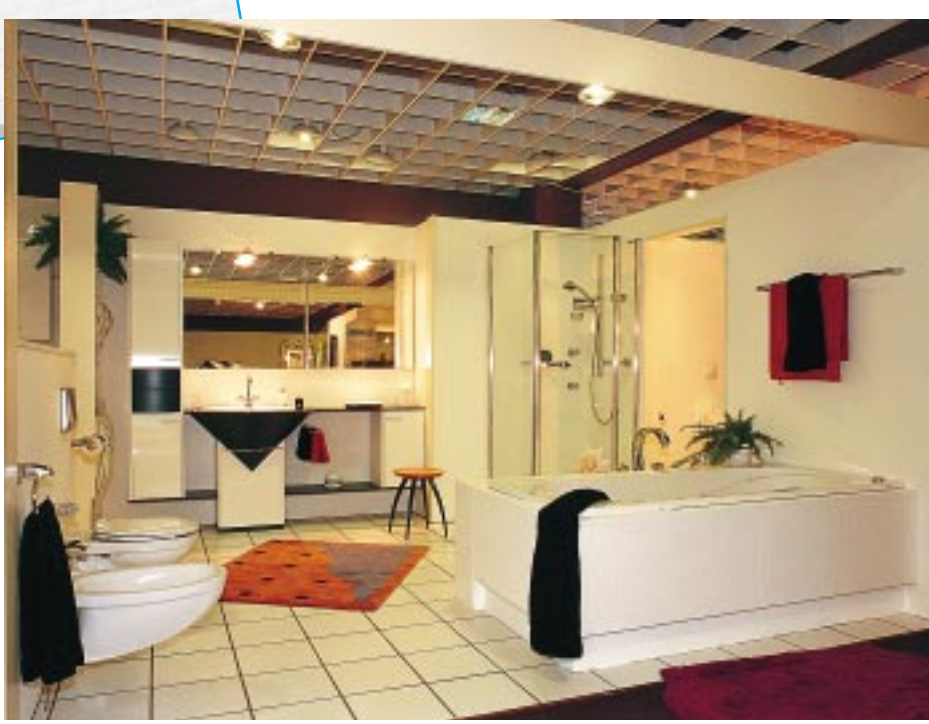

#### **Technische Voraussetzungen**

Der Anwender sollte auf seinem PC mit den Programmen Windows 95 oder Windows 98 arbeiten. Außerdem wird ein Internet-Explorer in der Version 4.0 benötigt sowie entsprechende Hardware, die den Internet-Zugang ermöglicht.

Der Zugang erfolgt über die Triton-Homepage "http://www.triton.de"

### **Sachliche Voraussetzungen**

Die "virtuelle Badausstellung" wurde von Triton-Belco für die IBH-Gesellschafter entwickelt. Es soll der Handwerkerunterstützung dienen und wurde nicht als Informationsinstrument für das breite Publikum konzipiert. Daher sind auch nur IBH-Mitglieder zugangsberechtigt. Diesen steht für Nachfragen auch eine exklusive Hotline zur Verfügung.

Da für die "virtuelle Badausstellung" schon jetzt großes Interesse besteht, überlegt man, diese ggf. auch über die IBH hinaus zu verFür die von Triton-Belco entwickelte Badkalkulations-Software gilt: IBH-Gesellschafter, die keinen Zusatzvertrag zur "Aktion Pinguin Badausstellung" abgeschlossen haben, müssen die an Triton-Belco durchgereichten Lizenzkosten (z. B. für Datenbanknutzung) selbst tragen. Für alle IBH-Gesellschafter, die den Zusatzvertrag zur "Aktion Pinguin Badausstellung" unterzeichnet haben, übernimmt Triton die anfallenden Lizenzkosten für die Datenbanknutzung sowie Datenträger-Preßkosten (CD-ROM).

### **Test**

Handwerker, die die "virtuelle Badausstellung" testen möchten, können sich an den Leiter der IBH-Zentrale, Axel Wölm, wenden: Telefon (0 40) 29 18 71 63, Telefax  $(0\ 40)$  29 18 74 00.